## **Un buon Web Designer come usa Google?**

*di Paolo Franzese*

La prima cosa da fare è aprirsi un Google Account e riempire la pagina di Google di tutti i FEED che si ritiene rilevanti per il Web Design. Successivamente aggiornarsi, aggiornarsi, aggiornarsi,…

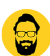

Per esempio ecco la mia pagina personale… (un pò sfocata per protteggermi dalla privacy) Image not found or type unknown

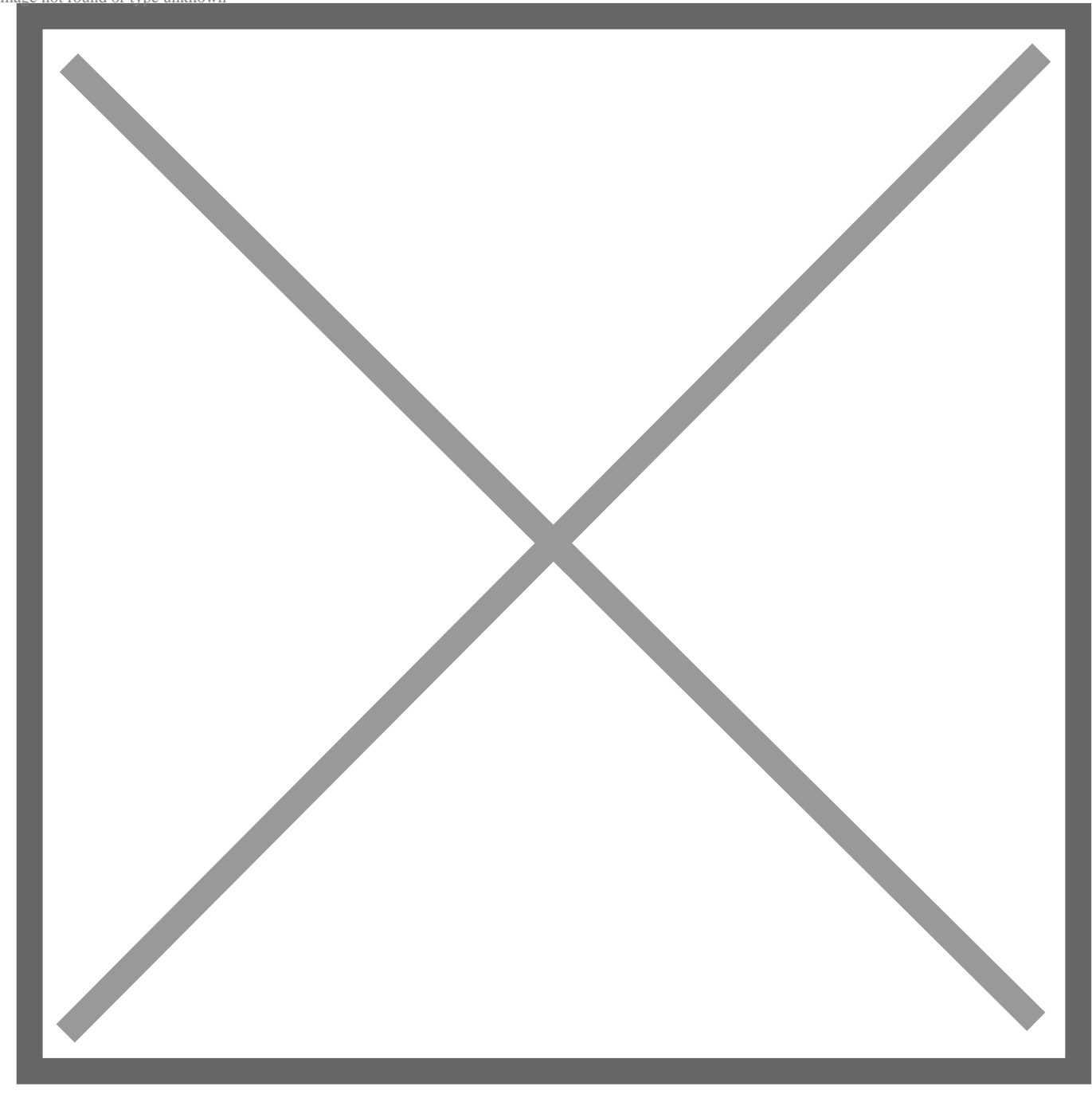

Da un articolo scritto da Paolo Franzese il 17 Agosto 2008